# Marshall

### 1. RS-232 Connection

#### **▼ RS-232 IN Pins Instructions**

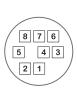

| NO | Pins   | Signals                 |
|----|--------|-------------------------|
| 1  | DTR    | Data Transmission Reade |
| 2  | DSR    | Data Set Reade          |
| 3  | TXD    | Transmit Data           |
| 4  | GND    | Ground                  |
| 5  | RXD    | Receive Data            |
| 6  | GND    | Ground                  |
| 7  | IR OUT | IR Commander Signal     |
| 8  | N.C.   | No Connection           |

### ▼ RS-232 Connection Instructions

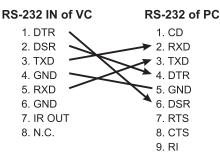

#### **▼ RS-232 OUT Pins Instructions**

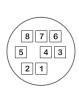

| NO | Pins | Signals                 |
|----|------|-------------------------|
| 1  | DTR  | Data Transmission Reade |
| 2  | DSR  | Data Set Reade          |
| 3  | TXD  | Transmit Data           |
| 4  | GND  | Ground                  |
| 5  | RXD  | Receive Data            |
| 6  | GND  | Ground                  |
| 7  | OPEN | Reserved                |
| 8  | OPEN | Reserved                |

#### ▼ RS-232 Connection Instructions

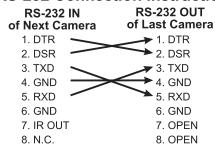

### 1. RS-422 Connection

#### ▼ RS-422 Pins Instructions

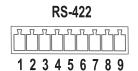

| Pin NO. | Function |
|---------|----------|
| 1       | RXD OUT- |
| 2       | RXD OUT+ |
| 3       | TXD OUT- |
| 4       | TXD OUT+ |
| 5       | GND      |
| 6       | RXD IN-  |
| 7       | RXD IN+  |
| 8       | TXD IN-  |
| 9       | TXD IN+  |

#### ▼ RS-422 Connection Instructions

Applicable to

Marshall VS-PTC-200 Camera Controller

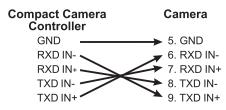

# ▼ RS-422 Connection Instructions

Applicable to **SONY Compact Camera Controller** 

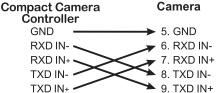

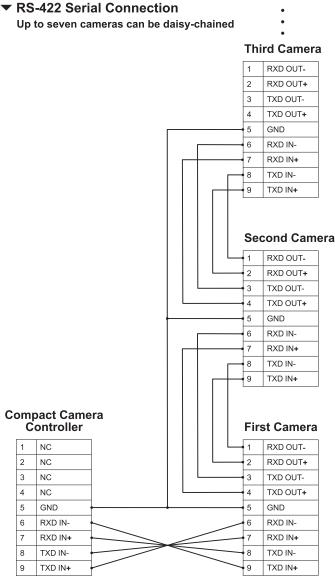

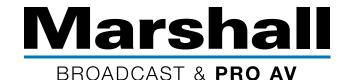

# CV620 Series & VS-PTC-200 / RS422

# Quick Set up

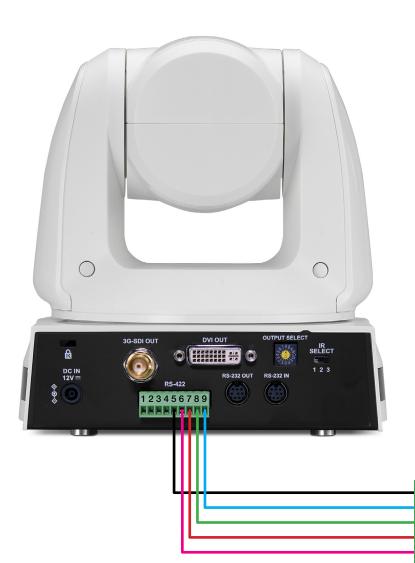

#### **Controller to Camera**

GND to #5 on Camera RXD - to #9 on Camera RXD + to #8 on Camera TXD - to #7 on Camera TXD + to #6 on Camera

### **Camera Settings**

Protocol - VISCA
Baud Rate - 9600
Camera ID - #1
Control Port - RS422

## **Controller Settings**

GND RX-RX+

TX+

Set up
ADMIN PIN #111111
CAMERA SETTINGS - ENTER
CAM ID #1 - ENTER
PROTOCOL - V - ENTER
BAUD RATE - 9600 - ENTER
ADDRESS - #1 ENTER
It will bring you back to the start
hit ESC - Move Joystick